SET-4

#### Series HRK

Code No. 55

Roll No.

Candidates must write the Code on the title page of the answer-book.

- Please check that this question paper contains 7 printed pages.
- Code number given on the right hand side of the question paper should be written on the title page of the answer-book by the candidate.
- Please check that this question paper contains **26** questions.
- Please write down the Serial Number of the question before attempting it.
- 15 minute time has been allotted to read this question paper. The question paper will be distributed at 10.15 a.m. From 10.15 a.m. to 10.30 a.m., the students will read the question paper only and will not write any answer on the answer-book during this period.

#### SUMMATIVE ASSESSMENT – II

# INFORMATION AND COMMUNICATION TECHNOLOGY (ICT)

| Tim | e allowed : 3 hours                                              | Maximum Mar     | ks : 70 |
|-----|------------------------------------------------------------------|-----------------|---------|
| 1.  | What is meant by cyber laws ?                                    |                 | 1       |
| 2.  | What is cyber space ?                                            |                 | 1       |
| 3.  | What all is covered under software copyright ?                   |                 | 1       |
| 4.  | What is the use of "Action" attribute of a form ?                |                 | 1       |
| 5.  | Which method of <form> has no limitation over data size -</form> | — get or post ? | 1       |
| 6.  | Which CSS property describes the background image of a           | web page ?      | 1       |
| 7.  | DHTML is a combination of which technologies ? Name th           | .em.            | 1       |
| 8.  | What is the limitation of CSS ?                                  |                 | 1       |
| 55  | 1                                                                |                 | P.T.O.  |

|          | / 1   |                | 14      | 4       | 1    |
|----------|-------|----------------|---------|---------|------|
| https:// | /sari | carire         | ocruitn | nent    | com/ |
| nupo.//  | Juli  | \underset in C | oran    | iioiit. |      |

| 9.  | Which element in a form allows to create a drop down list ?                                                                          |                                                                                                    |   |  |  |  |
|-----|----------------------------------------------------------------------------------------------------|----------------------------------------------------------------------------------------------------|---|--|--|--|
| 10. | What is freeware ?                                                                                                    |                                                                                                    |   |  |  |  |
| 11. | Name any two types of software licenses.                                                                                             |                                                                                                    |   |  |  |  |
| 12. | What are cookies ?                                                                                                    |                                                                                                    |   |  |  |  |
| 13. | What is the difference in font-weight and font-style properties ?                                                                    |                                                                                                    |   |  |  |  |
| 14. | <input type="textarea"/> is used in a form to create a textbox. Write the names of any other four attributes which can be used here. |                                                                                                    |   |  |  |  |
| 15. | Write any two advantages of using CSS.                                                                                               |                                                                                                    |   |  |  |  |
| 16. | Write the purpose of "Name" attribute with any form element.                                                                         |                                                                                                    |   |  |  |  |
| 17. | Name<br>(a)<br>(b)                                                                                                    | e the CSS property which is used to :<br>Insert a background image<br>Control the behaviour of a background image           | 2 |  |  |  |
| 18. | Write<br>(a)<br>(b)                                                                                                    | e the name of the attribute which is used to :<br>Display text on a button<br>Define the path where the form data should go | 2 |  |  |  |
| 19. | Write                                                                                                    | e any two guidelines to be followed for cyber safety.                                                                       | 2 |  |  |  |
| 20. | Write the code using CSS to generate the following output :                                                                          |                                                                                                    |   |  |  |  |
|     | (a)                                                                                                    | This Will Be Capitalised<br>THIS WILL BE IN UPPERCASE<br>This will have no effect<br>this will be in lowercase              | 2 |  |  |  |
|     | (b) This example is combining six css properties                                                                                     |                                                                                                    |   |  |  |  |
|     |                                                                                                    | The above text is normal, bold, 40 pt, Arial.<br>Background colour is yellow and font colour is maroon.                     | 3 |  |  |  |

- 22. Write any three points as per network security guidelines.
- 23. Write HTML code to generate the following form :

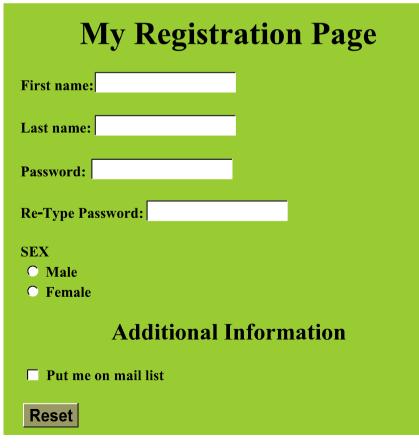

3

3

4

|     | -                                                                              |                                                                  |        |                                                          |                                             |  |  |  |  |  |
|-----|--------------------------------------------------------------------------------|------------------------------------------------------------------|--------|----------------------------------------------------------|---------------------------------------------|--|--|--|--|--|
| 24. | Create an external style sheet "style.css" with the following specifications : |                                                                  |        |                                                          |                                             |  |  |  |  |  |
|     | <boi< th=""><th>OY&gt; : Fo</th><th>ont is</th><th>Arial</th><th></th></boi<>  | OY> : Fo                                                         | ont is | Arial                                                    |                                             |  |  |  |  |  |
|     |                                                                                | Te                                                               | ext is | in blue colour                                           |                                             |  |  |  |  |  |
|     | <h1></h1>                                                                      | • : Overe                                                        | erline | and right aligned                                        | e linked.<br>4<br>option)<br>18<br>/False : |  |  |  |  |  |
|     | <p> : Text is italicised</p>                                                   |                                                                  |        |                                                          |                                             |  |  |  |  |  |
|     | Font-weight should be bold                                                     |                                                                  |        |                                                          |                                             |  |  |  |  |  |
|     | Also, write the code of HTML file where this file should be linked.            |                                                                  |        |                                                          |                                             |  |  |  |  |  |
| 25. | Write two precautions for each of the following :                              |                                                                  |        |                                                          |                                             |  |  |  |  |  |
|     | (a)                                                                            | Prevent identity theft                                           |        |                                                          |                                             |  |  |  |  |  |
|     | (b)                                                                            | Avoid c                                                          | ybers  | stalking                                                 |                                             |  |  |  |  |  |
| 26. | Mult                                                                           | ltiple Choice Questions : (Choose the most appropriate option)18 |        |                                                          |                                             |  |  |  |  |  |
|     | (a)                                                                            | State w                                                          | vheth  | er the following statements is/are <i>True / False</i> : |                                             |  |  |  |  |  |
|     |                                                                                | (I) font-family property is used to change the face of a font.   |        |                                                          |                                             |  |  |  |  |  |
|     | (II) font-variant property is used to create small-caps effects.               |                                                                  |        |                                                          |                                             |  |  |  |  |  |
|     |                                                                                | (                                                                | (i)    | (I) True, (II) False                                     |                                             |  |  |  |  |  |
|     |                                                                                | (                                                                | (ii)   | (I) False, (II) True                                     |                                             |  |  |  |  |  |
|     |                                                                                | (                                                                | (iii)  | (I) True, (II) True                                      |                                             |  |  |  |  |  |

- (iv) (I) False, (II) False
- (b) What do you suggest a person must do, the actions he/she must take, in order to ensure security of personal information at places like cyber cafe ?
  - (i) Do not use cyber cafe for transactions.
  - (ii) If possible, ensure you delete cookies and browser history.
  - (iii) No need to do anything.
  - $(iv) \quad Both (i) and (ii) \\$

- (c) Which of the following is known as Malicious software ?
  - (i) Illegalware
  - (ii) Badware
  - (iii) Malware
  - (iv) Maliciousware
- (d) To protect a computer from virus, you should install \_\_\_\_\_ in your computer.
  - (i) Backup wizard
  - (ii) Disk cleanup
  - (iii) Antivirus
  - (iv) Disk defragmenter
- (e) Which of the following is/are threats for electronic payment systems ?
  - (i) Computer worms
  - (ii) Computer virus
  - (iii) Trojan horse
  - (iv) All of the above
- (f) Firewalls are used to protect against \_\_\_\_\_.
  - (i) data driven attacks
  - (ii) fire attacks
  - (iii) virus attacks
  - (iv) unauthorized access
- (g) Which of the following describes the programs that can run independently from system to system and disrupt computer communication ?
  - (i) Viruses
  - (ii) Trojans
  - (iii) Droppers
  - (iv) Worms

- (h) What kind of pages get created from DHTML?
  - (i) Static
  - (ii) Dynamic
  - (iii) Hyper
  - (iv) Global
- (i) HTML is considered as a \_\_\_\_\_ language.
  - (i) Programming
  - (ii) OOP
  - (iii) High Level
  - (iv) Markup
- (j) The software that can read and render HTML documents is
  - (i) Server
  - (ii) Compiler
  - (iii) Interpreter
  - (iv) Browser
  - \_\_\_\_\_ connects web pages.
  - (i) Connector
  - (ii) Link

(k)

- (iii) Hyperlink
- (iv) None of the above
- (1) What does an HTML tag do ?
  - (i) It specifies formatting and layout instructions for your web page.
  - (ii) It hides programming instructions from view.
  - (iii) It determines the organizational structure of your website.
  - (iv) It connects your website to an operating environment.
- (m) The different ways to associate styles with an HTML document is/are
  - $(i) \qquad \mbox{Embedded CSS with <style> element}$
  - (ii) Inline CSS style with attribute
  - (iii) External CSS with <link> element
  - (iv) All of the above

- (n) \_\_\_\_\_ property can be used to increase or decrease the space between words.
  - (i) Space
  - (ii) Word-spacing
  - (iii) Word-space
  - (iv) Both (ii) and (iii)
- (o) \_\_\_\_\_ property specifies an image to use as the background of an element.
  - (i) Backg-img
  - (ii) Backg-image
  - (iii) Background-img
  - (iv) Background-image
- $(p) \qquad CSS \ stands \ for$ 
  - (i) Central Style Sheets
  - (ii) Common Style Sheets
  - (iii) Cascading Style Sheets
  - (iv) Control Style Sheets
- $(q) \qquad Advantage(s) \ of CSS \ is/are$ 
  - (i) Separation of document contents from document program
  - (ii) Superior styles to HTML
  - (iii) High performance
  - (iv) All of the above

(r) Style sheet appears as a value of the \_\_\_\_\_ attribute.

- (i) Script
- (ii) Sheet
- (iii) Style
- (iv) JScript